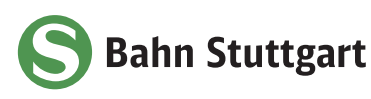

## Instandhaltungsarbeiten in den Bahnhöfen Fellbach und Waiblingen

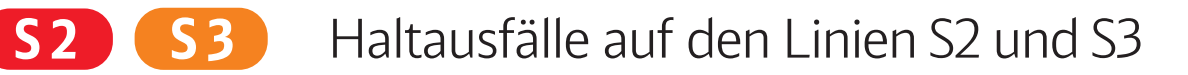

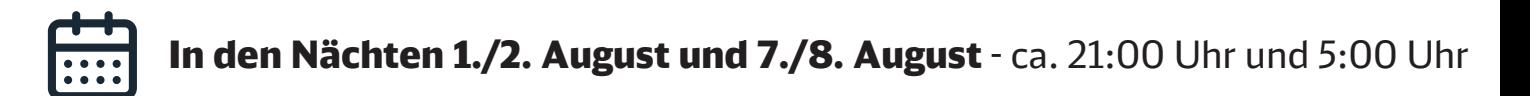

### **1./2. August** - 21:00 Uhr bis 5:00 Uhr

- Die Züge der **Linien S2 und S3 in Richtung Stuttgart Hauptbahnhof** halten nicht in Sommerrain und Nürnberger Straße.
	- **Fahrgäste mit Fahrtziel Sommerrain und Nürnberger Straße** fahren bitte bis Bad Cannstatt und steigen dort in die S-Bahnen in Gegenrichtung um.
	- **Fahrgäste mit Start in Sommerrain/Nürnberger Straße und Fahrtziel Stuttgart Hauptbahnhof** fahren bitte bis Fellbach und nutzen dort die S-Bahnen in Richtung Stuttgart.

#### **7./8. August** - 21:00 Uhr bis 5:00 Uhr

- Die Züge der **Linie S2 in Richtung Stuttgart Hauptbahnhof** halten nicht in Fellbach.
	- Zwischen Waiblingen und Sommerrain wird ein **Ersatzverkehr mit Bussen** eingerichtet. Die Busse fahren in Waiblingen Bahnhof von Halteplatz 11 ab.

**Bitte beachten Sie, dass es ab 27. Juli aufgrund der Sperrung der Stammstrecke zwischen Stuttgart Hauptbahnhof und Vaihingen und weiterer Baumaßnahmen zu erheblichen Fahrplanabweichungen im gesamten S-Bahn-Netz kommt.**

**Bitte berücksichtigen Sie diese Abweichungen bei Ihrer Reiseplanung und informieren Sie sich vorab über Ihre Reiseverbindungen.** 

#### **Ihre Informationsmöglichkeiten:**

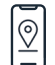

DB Navigator Mobility Stuttgart App

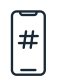

x.com (ehem. Twitter) @SBahn\_Stuttgart

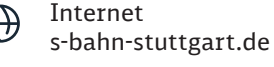

Kundendialog DB Regio 0711 46928253

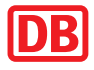

# **S2E**  $\overline{C}$  Waiblingen - Sommerrain

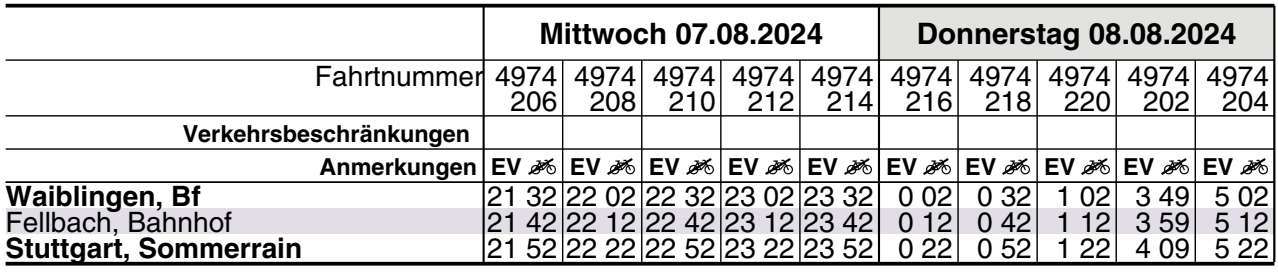

EV Ersatzverkehr **Keine Fahrradbeförderung**